Run Cron Manually Wordpress
>>>CLICK HERE<<<

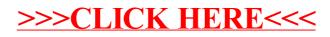